#### **Challenges to Ensuring Secure Dot-COM and Dot-EDU Web Access**

**June 19, 2003**

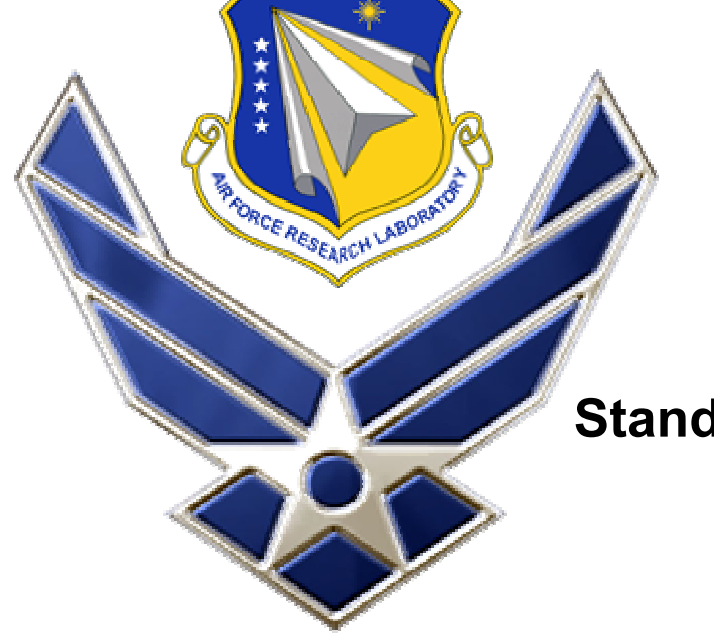

**Standards-Based Architecture Program Office Information DirectorateAir Force Research Lab oratory**

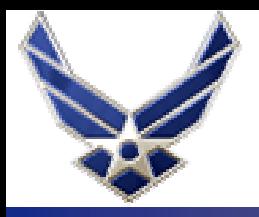

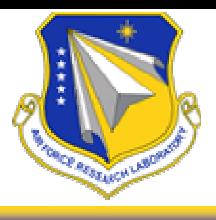

- • **Web Based Tool Built Primarily for Post Award Contract Management**
- •**Designed for a Distributed Work Environment**
- •**• Contractor Financial and Technical Reporting**
- •**Government Sharing of Progr am Management Info**
- • **One Way Data Feeds from Corporate Database (Data Entered Once)**
- • **Data entry is almost entirely web based and validated against AFRL corporate data**
- • **Goal is to make contract reporting quick and easy and provide access to needed effort or program information.**

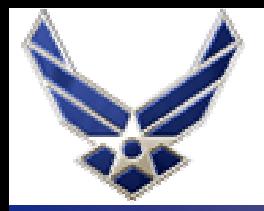

#### **Information Strategy**

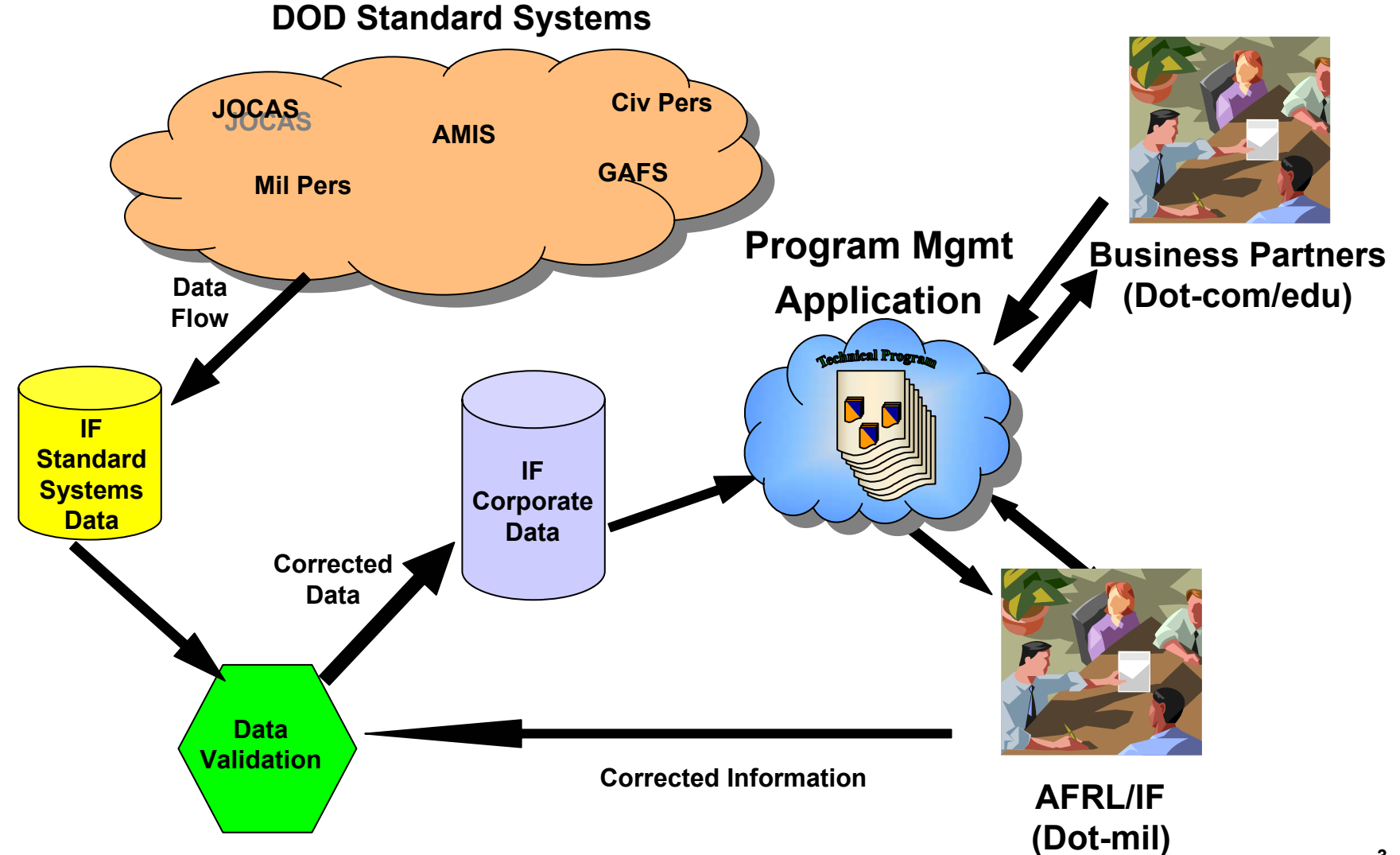

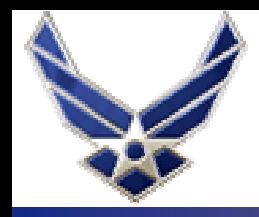

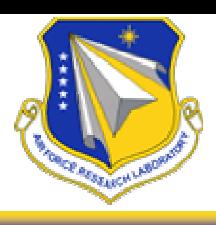

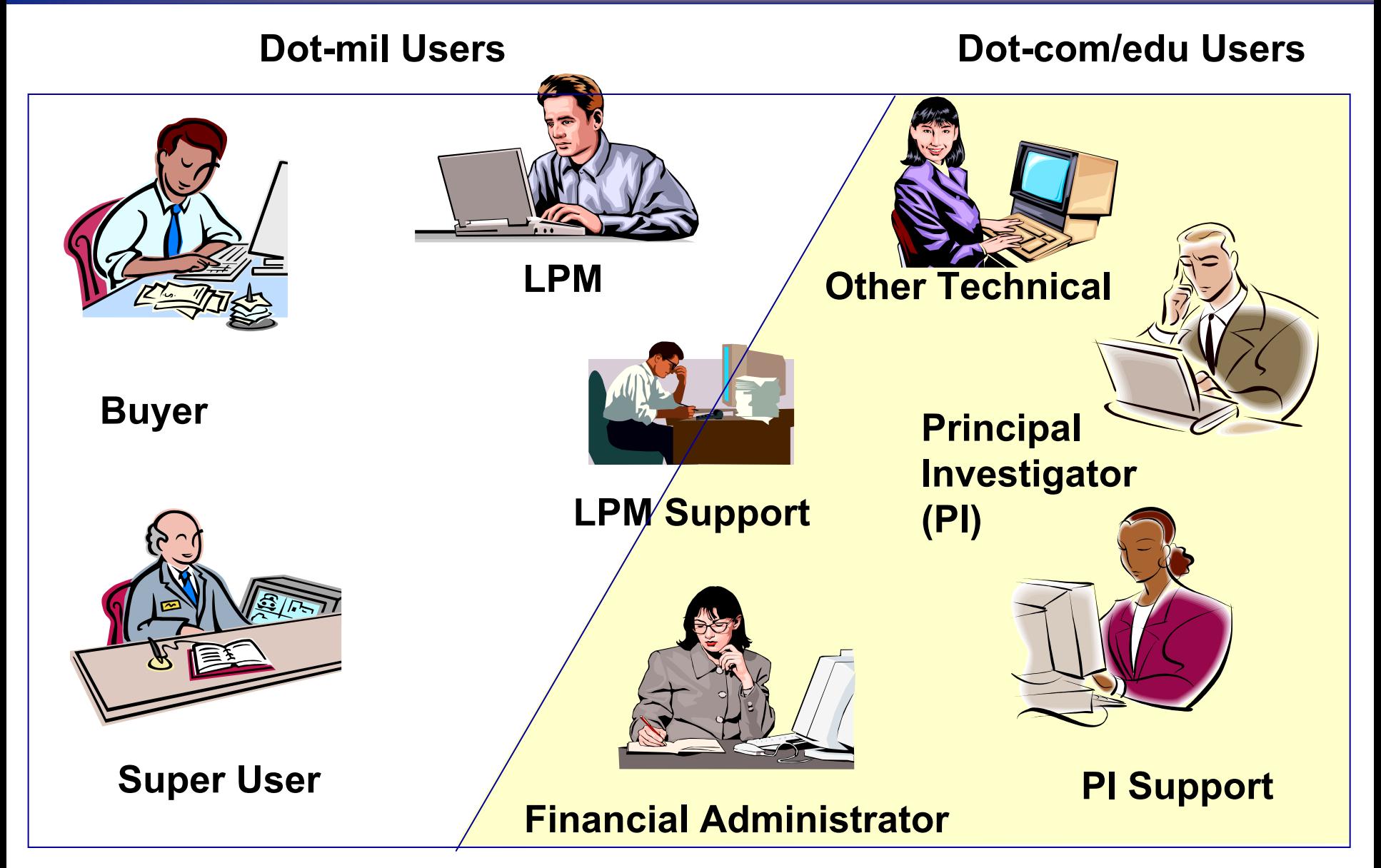

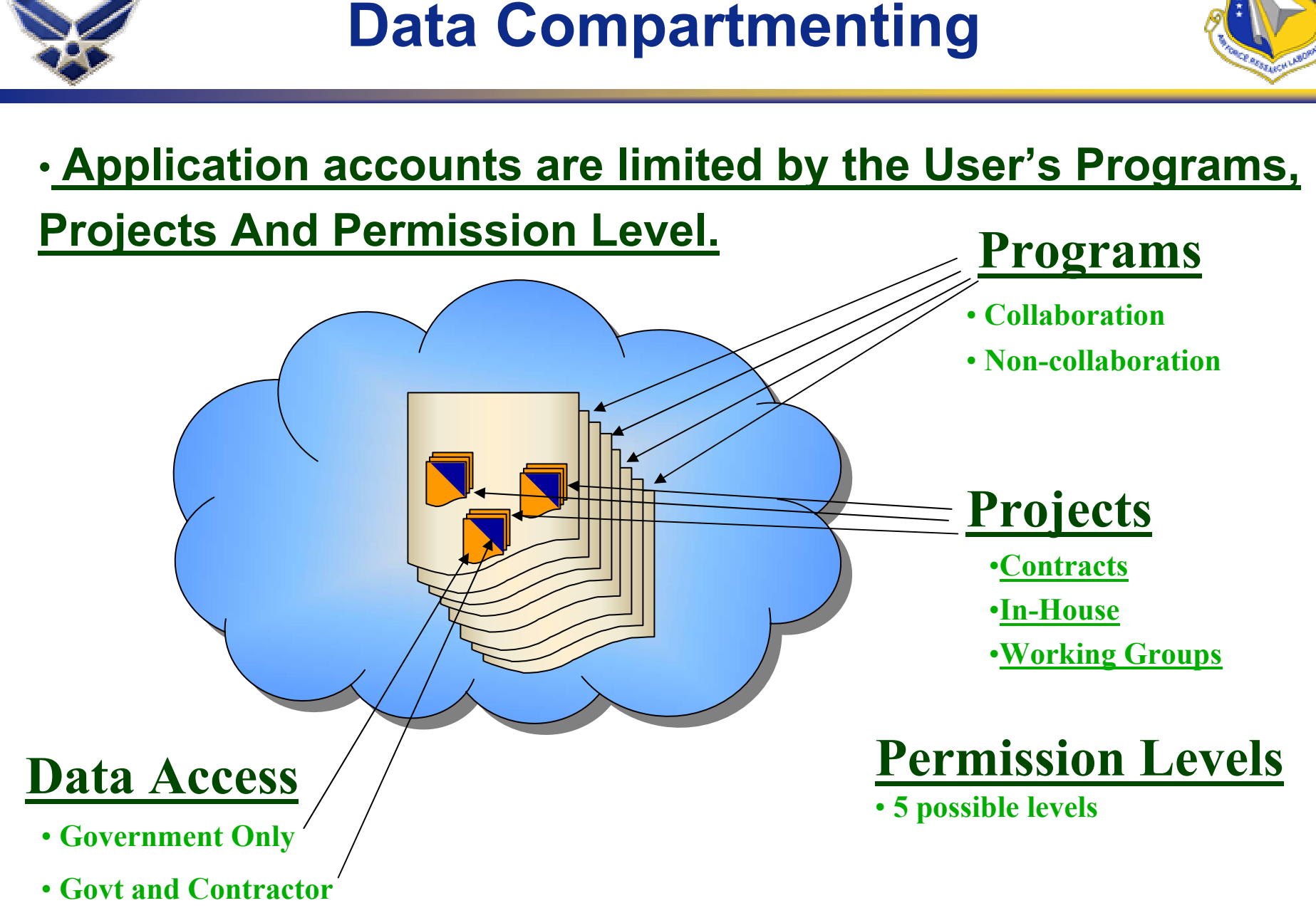

### **User Management**

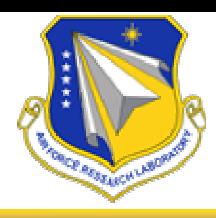

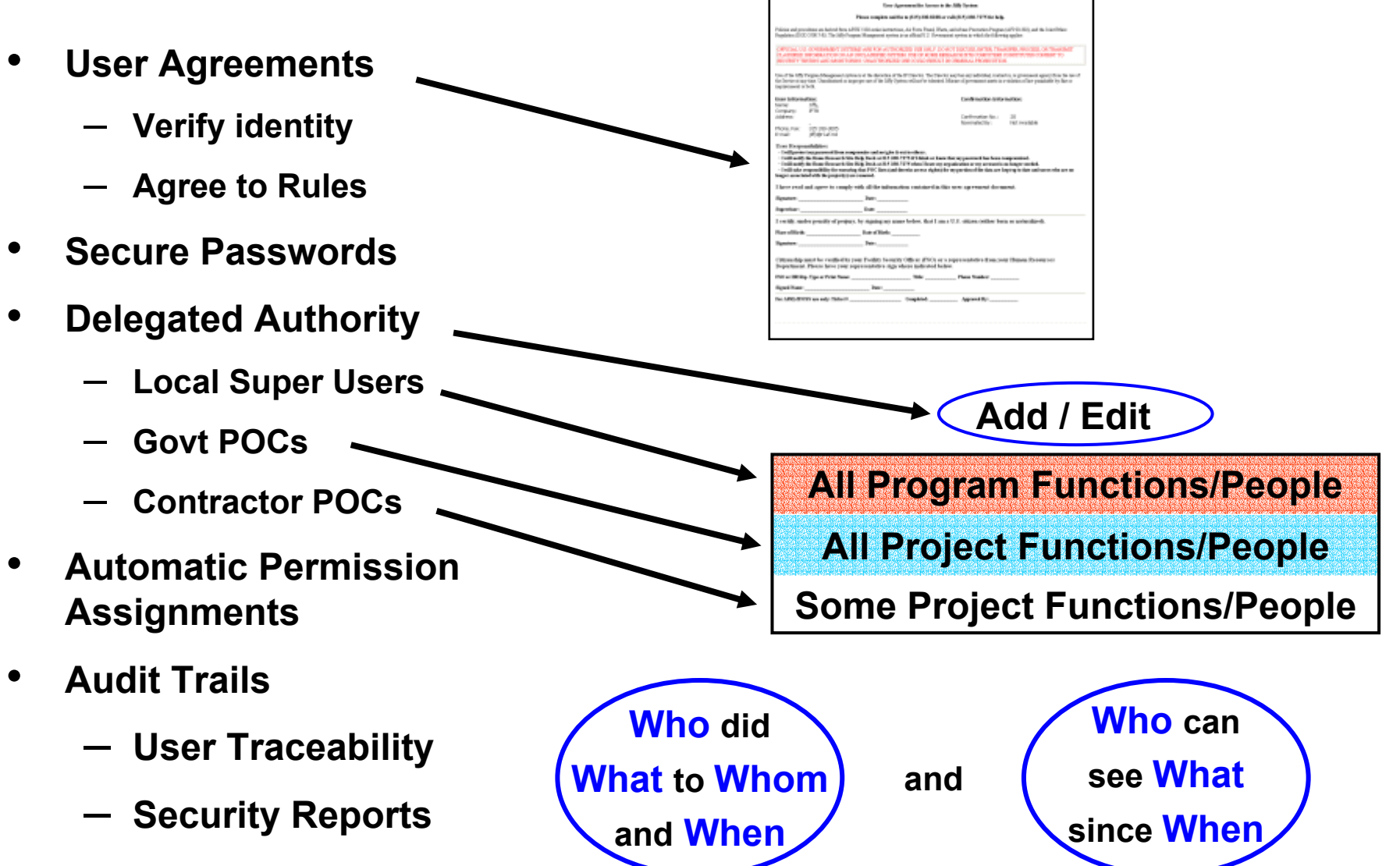

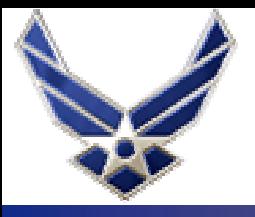

# **Account Generation Procedure**

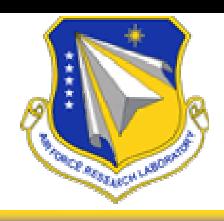

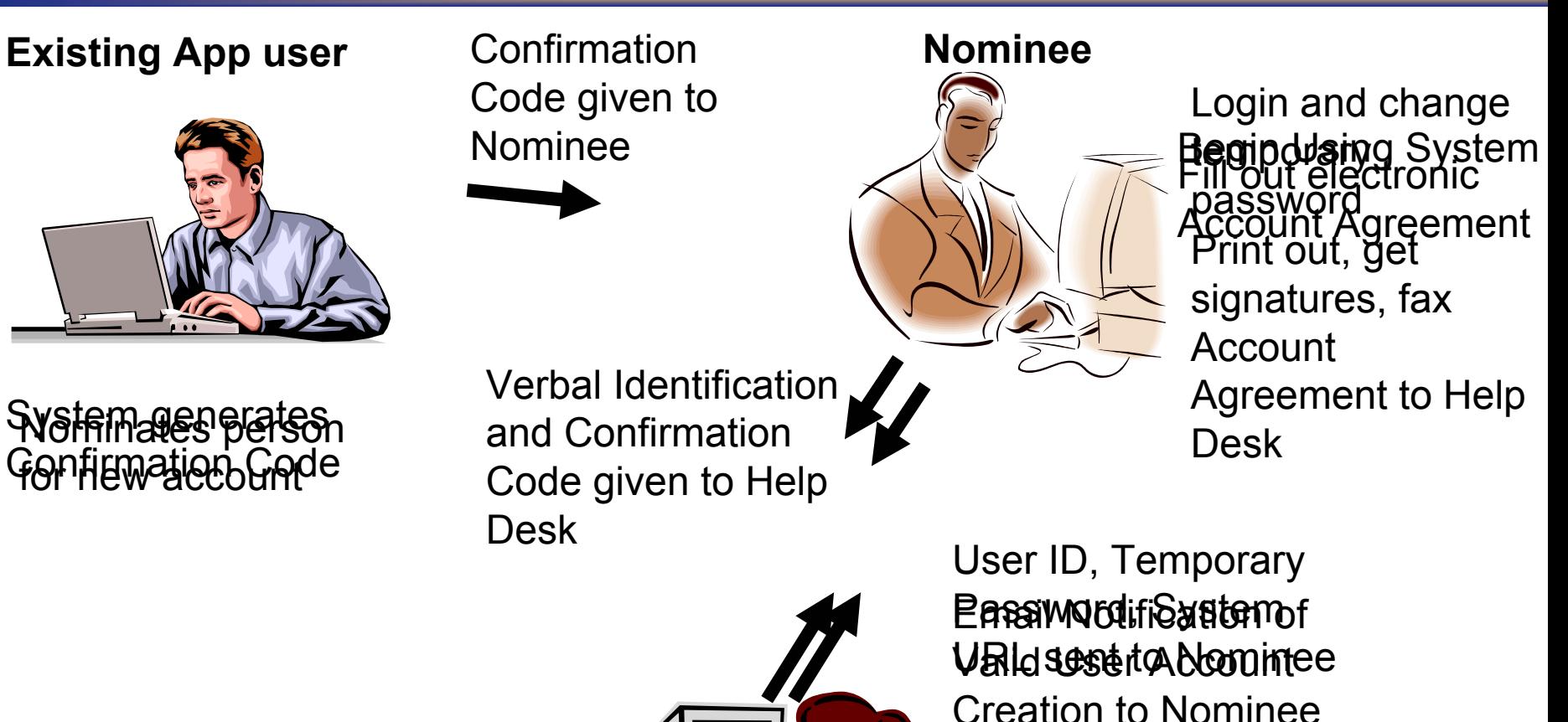

Review Account Agreement Activate User Account

**Help Desk**

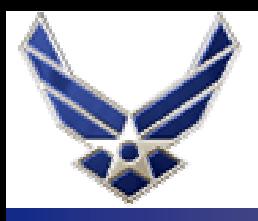

# **Page Security**

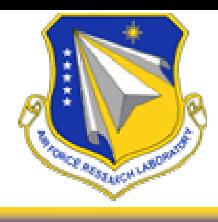

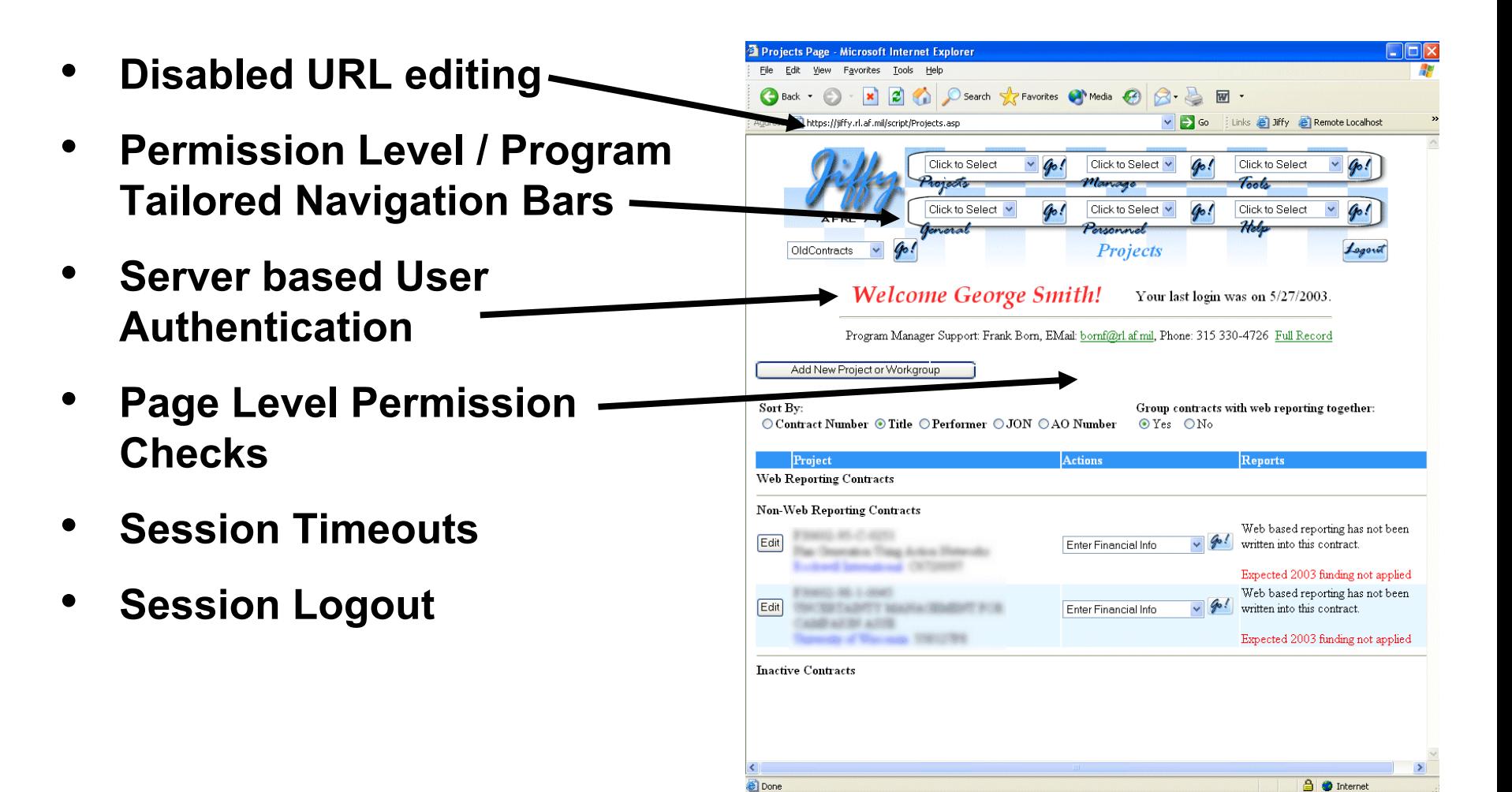

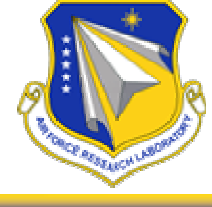

- • **Web server not a member of the domain**
- •**Secure Socket Layer**
- •**128 bit encryption**
- •**File name obscurity**

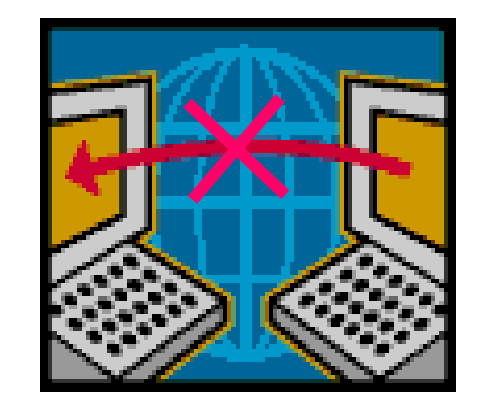

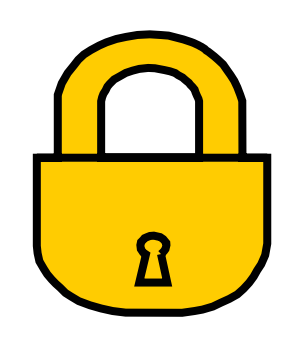

#### **https://PMSys.af.mil/Documents/Program/DCF10/ISI\_2-0576(Le+G1Rpvvic2T)7.ht m**